# **МЕМОРАНДУМ** ПРО АКАДЕМІЧНУ СПІВПРАЦЮ МІЖ ОДЕСЬКОЮ НАЦІОНАЛЬНРЮ МУЗИЧНОЮ АКАДЕМІЄЮ імені А.В. НЕЖДАНОВОЇ, м. ОДЕСА, УКРАЇНА ТА ПОЛЬСЬКОЮ АСОЦІАЦІЄЮ ВИКЛАДАЧІВ СПІВУ, ВРОЦЛАВ, ПОЛЬША

Одеська національна музична академія імені А. В. Нежданової та Польська Асоціація Викладачів Співу мають наміри розвивати міжнародну співпрацю.

Розглядаючи спільну зацікавленість у взаємовигідній міжнародній співпраці в галузі музичного мистецтва, який включає у себе наукову, навчальну та концертну діяльність, викладають даний меморандум. У цім договорі не повинно бути інших завдань, окрім тих, що вказані в меморандумі. Обидві сторони мають даний договір українською та польською мовою в двох примірниках, який набуває чинності з моменту його підписання.

### **CTATTS I**

#### **METH**

Метою даного меморандуму є розвиток творчої, наукової та учбової співпраці між двома сторонами.

#### **СТАТТЯ II**

#### МОЖЛИВОСТІ СПІВПРАЦІ

Обидві сторони зобов'язуються розвивати академічну співпрацю наступним чином:

- 1. Академічний обмін та співпраця між Академією та Асоціацією.
- 2. Об'єднана наукова та дослідницька діяльність в галузях взаємної зацікавленості.
- 3. Запрошення викладачів, дослідницьких вчених або студентів для академічного візиту.
- 4. Обмін на заздалегідь узгоджених умовах результатами сумісної діяльності: публікаціями, науковими дослідженнями, творчими досягненнями та іншими викладацькими матеріалами.
- 5. Можливість участі у конференціях, курсах, семінарах та інших академічних зустрічах на взаємовигідної основі.
- 6. Допомога у розвитку відносин та співпраця в культурі та мистецтві двох держав.

### **CTATTS III**

ДІЯЛЬНІСТЬ ТА ФІНАНСЬВІ РОЗРАХУНКИ

- 1. Обидві сторони погоджуються, що всі специфічні угоди та плани сумісної діяльності повинні обговорюватися на основі взаємної ломовленості.
- 2. Обидві сторони погоджуються, що даний меморандум не включає у себе ніяких фінансових зобов'язань.

# **CTATTS IV**

## ПРАВА НА ІНТЕЛЕКТУАЛЬНУ ВЛАСНІСТЬ ТА ПУБЛІКАЦІЮ

- 1. Обидві організації погоджуються дотримуватись законів про всі особисті дані та прав на будь-яку патентну власність, авторських прав та інших прав на інтелектуальну власність, відкриття та результати досліджень. Обидві сторони повинні надати письмову згоду на публікацію та знищення будь-яких даних та дослідницьких результатів, винайдення спільної діяльності, яка стосується даного меморандуму.
- 2. Детальне управління інтелектуальними правами власності та публікаціями повинно бути визначено у Договорі Виконання кожної ліяльності.

### **CTATTS V**

### ВРЕГУЛЮВАННЯ РОЗБІЖНОСТЕЙ

БУДЬ-які розбіжності даного меморандуму мають бути вирішені та обговорені шляхом перемовин.

## **CTATTS VI**

### ІНШІ ПОЛОЖЕННЯ

- 1. Даний меморандум належить корегувати тільки в письмовому вигляді та зі згоди обох сторін.
- 2. Даний меморандум набуває чинності із дня підписання та є дійсним, якщо тільки не закінчується або не замінюється новим меморандумом,
- 3. Даний меморандум може бути скасованим будь-якою із сторін, про що повідомляється письмово.
- 4. У випадку скасування меморандуму академічна співпраця може продовжитися до завершення вказаної у меморандумі дати співпраці, щоб забезпечити безперервне виконання існуючої діяльності, як погоджено у договорі.
- 5. Цей меморандум написаний українською та польською мовами у 2 (двох) примірниках, всі з яких є чинними, про що свідчать підписи керівників організацій.

# Одеська національна музична академія

## імені А.В. Нежланової

Україна, м. Одеса, вул. Новосельського, 63

тел./факс:+380487267876

e-mail: muse@odma.edu.ua, odma@online.ua

Польська Асоціація Викладачів Співу

# Polskie Stowarzyszenie Pedagogów Śpiewu

ul. Powstanców Sl. 103

53-332 Wrocław

tel., fax +48 71 361-3283

http://www.psps.com.pl

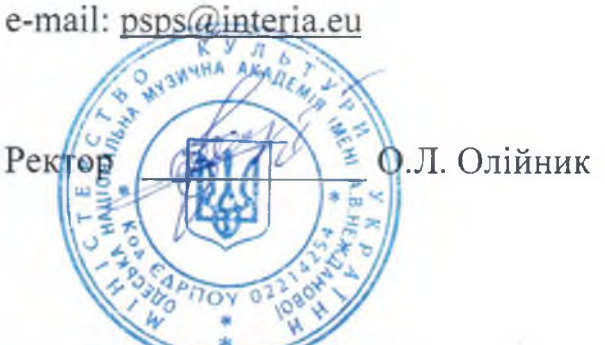

**PREZES PSES** prof. Plotr Łykowski Prezes: Prof. Piotr Łykowski, Wrocław 8 92.2019

> POLSKIE STOWARZYSZENIE<br>PEDAGOGÓW ŚPIEWU Lal. Powstańców Śl. 103, tel./fax 361-s2-d3 Sa-332 Wroclaw<br>NiP 899-22-33-006, Regon 930706489

 $22.012019$